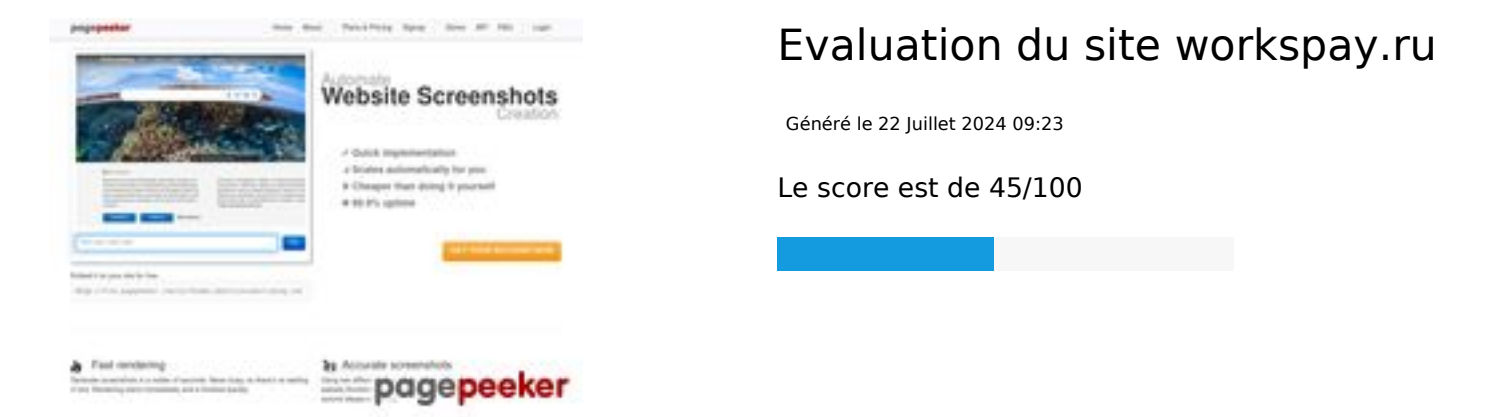

## **Optimisation du contenu**

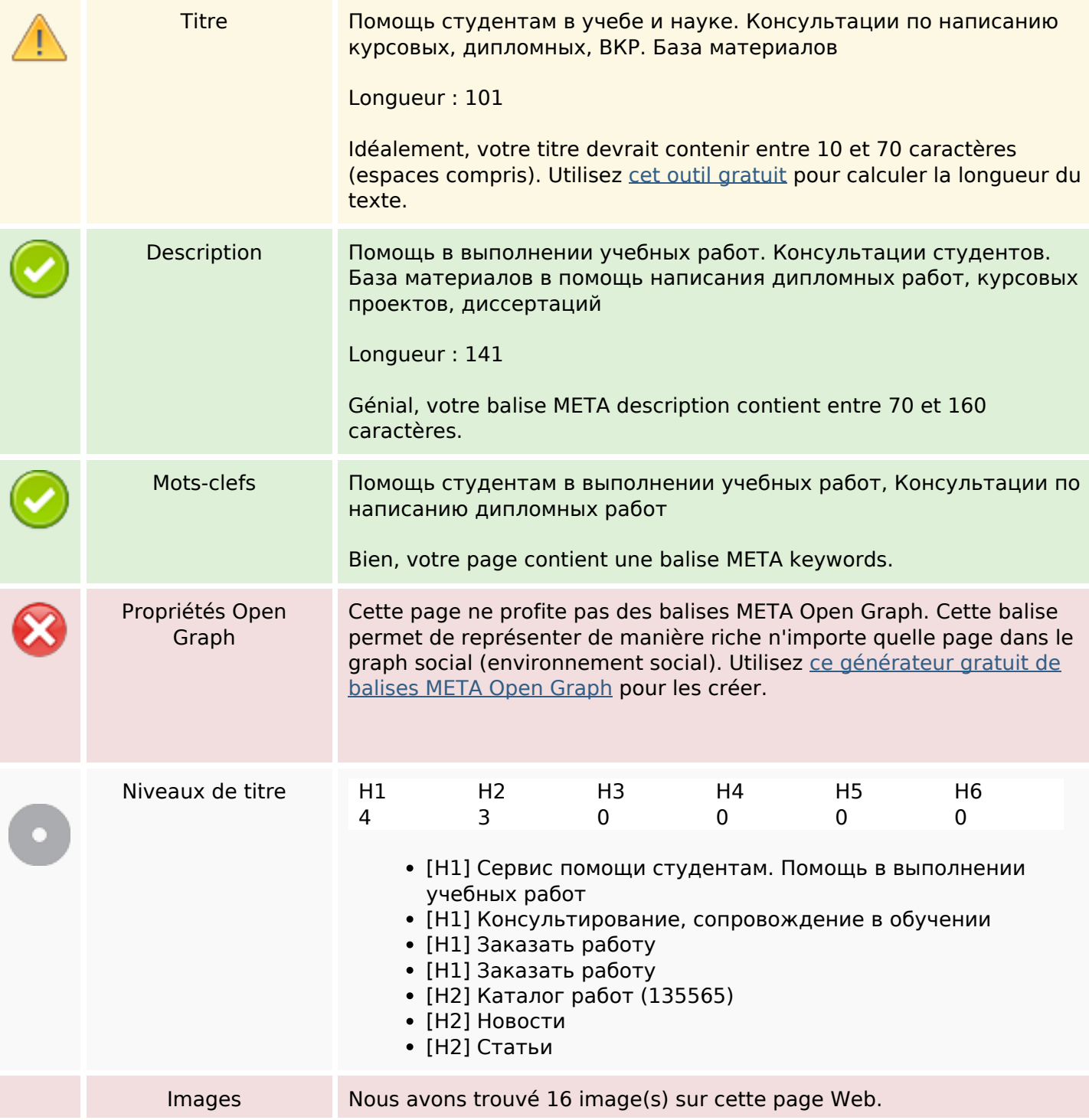

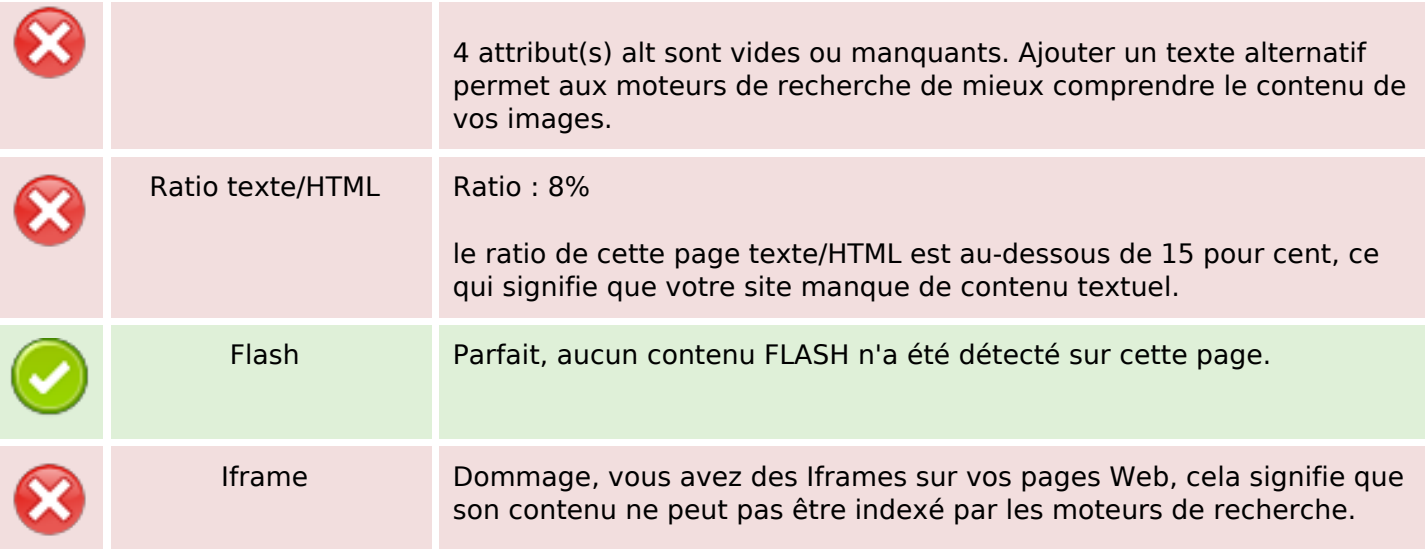

## **Liens**

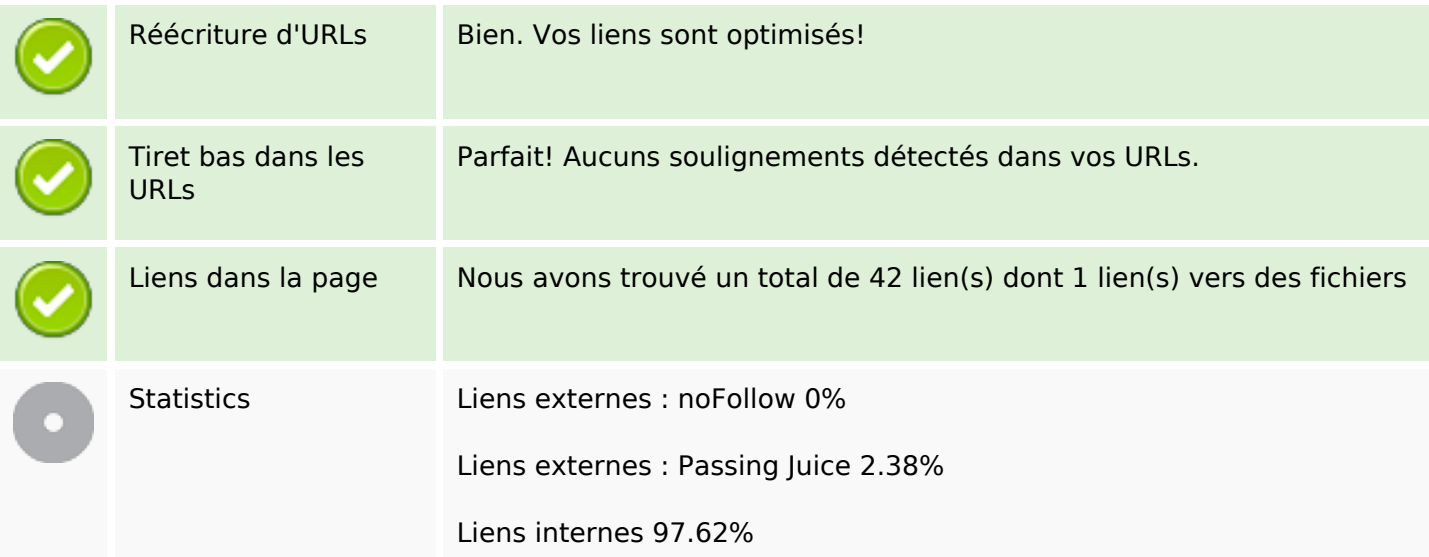

## **Liens dans la page**

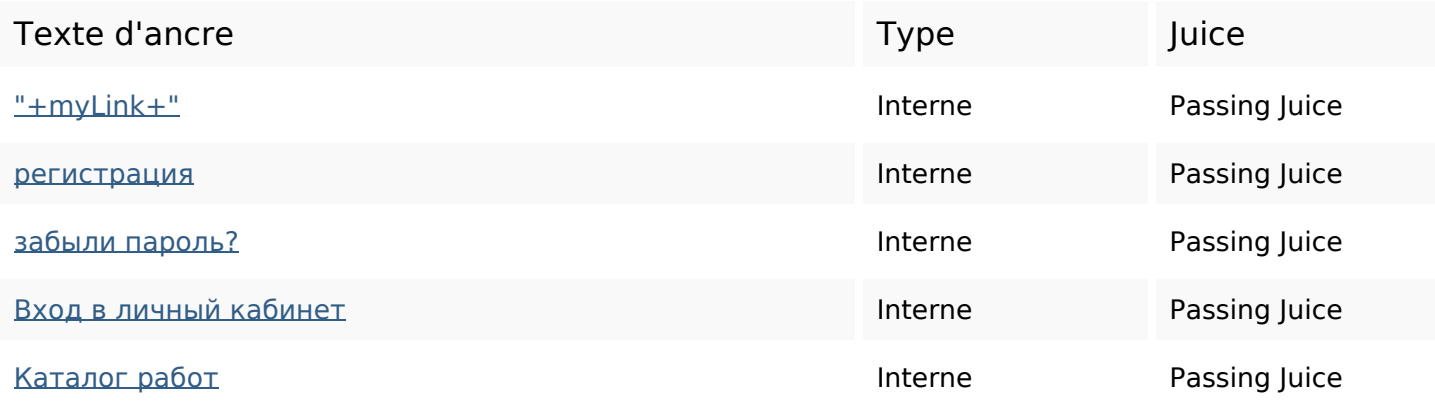

## **Liens dans la page**

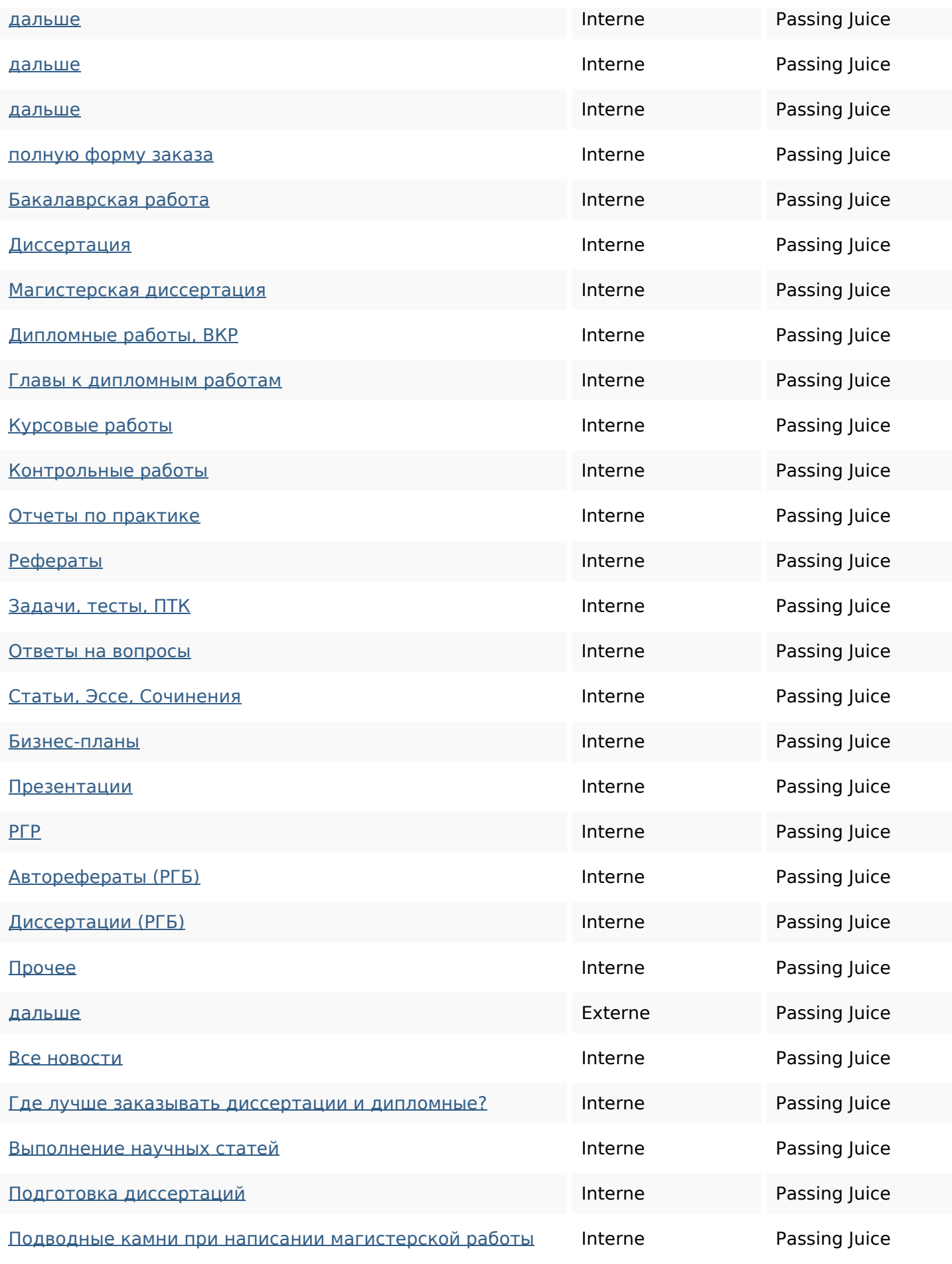

## **Liens dans la page**

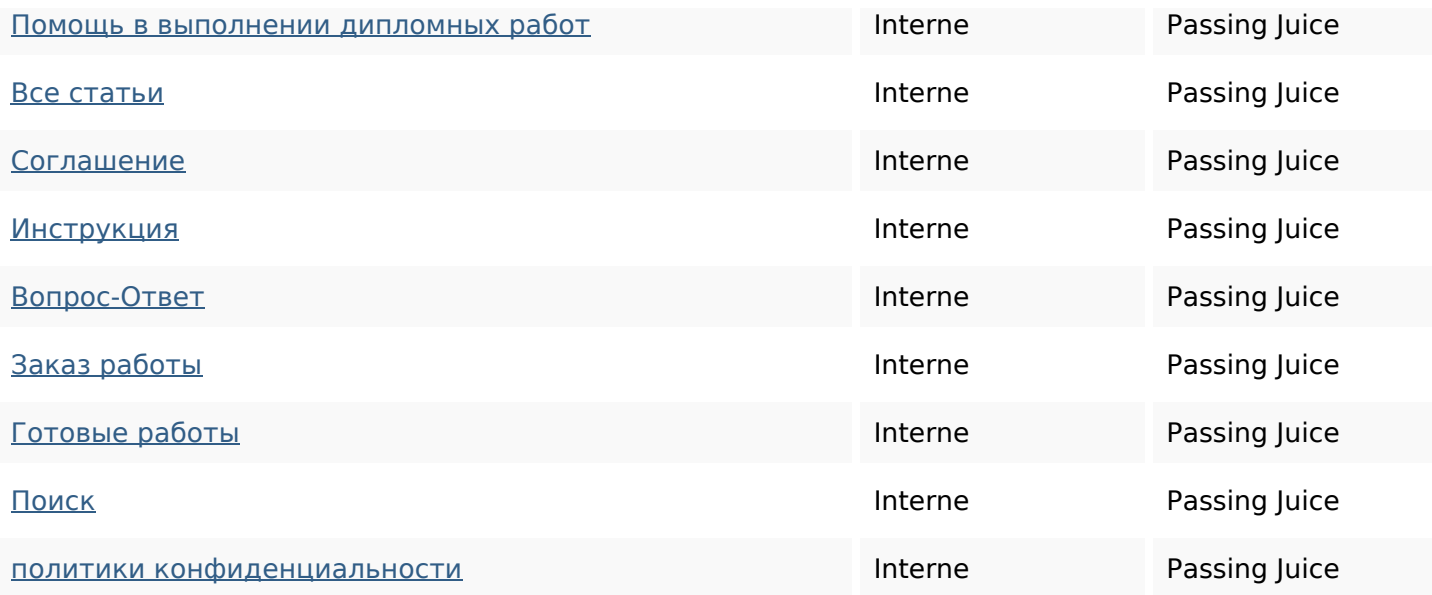

### **Mots-clefs**

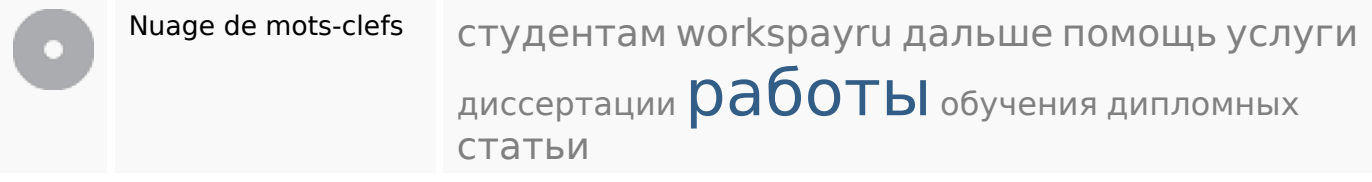

#### **Cohérence des mots-clefs**

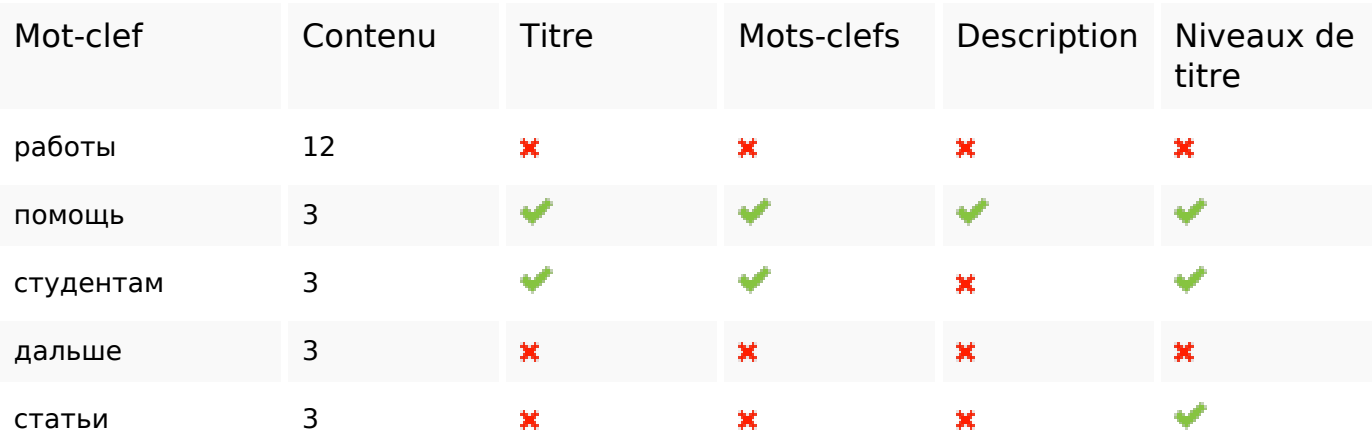

#### **Ergonomie**

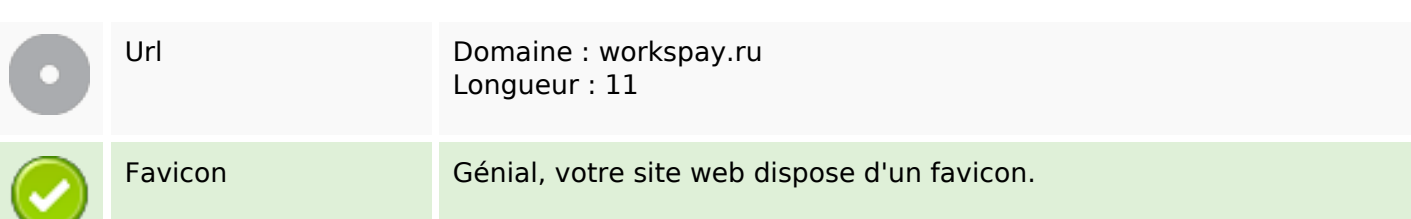

## **Ergonomie**

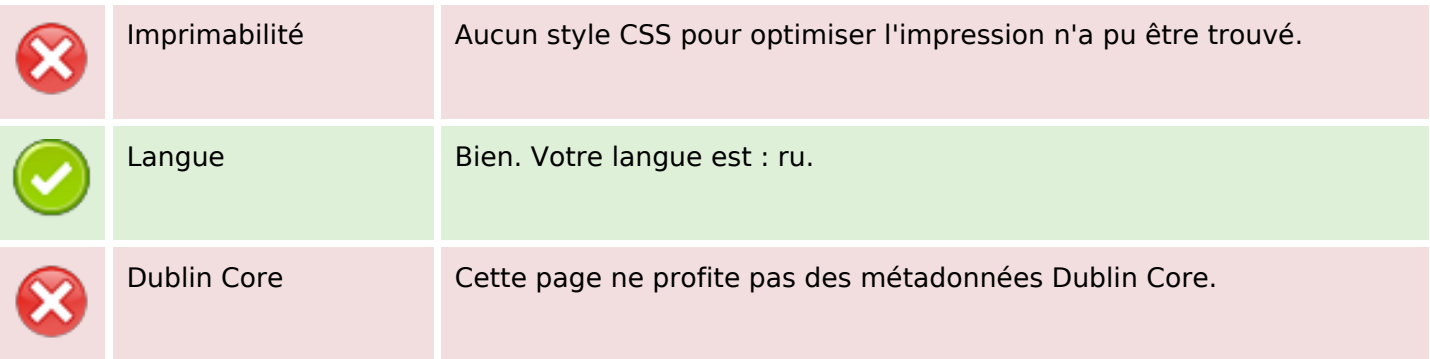

## **Document**

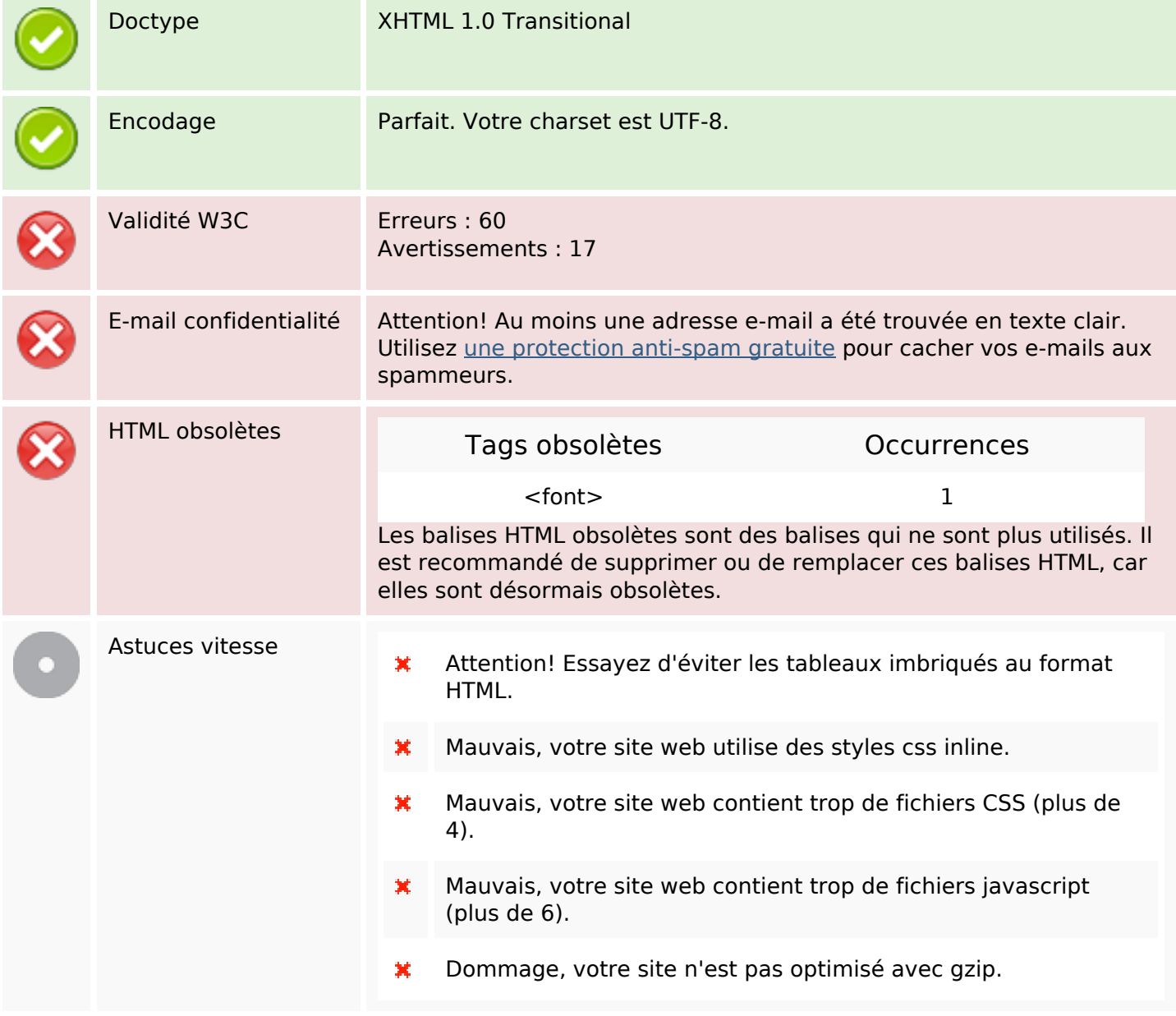

## **Mobile**

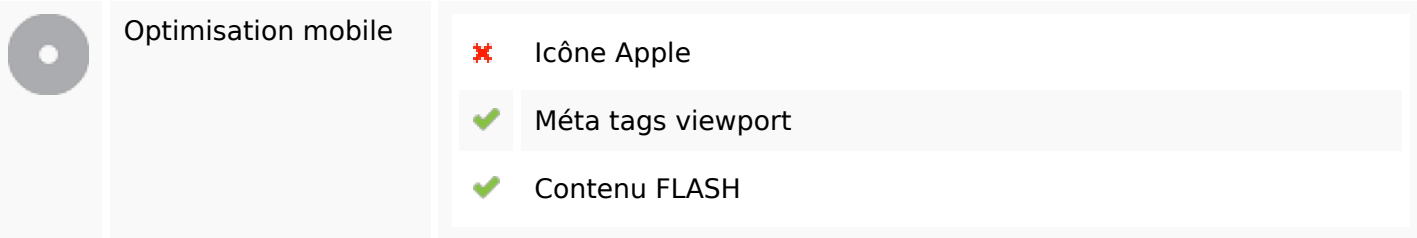

# **Optimisation**

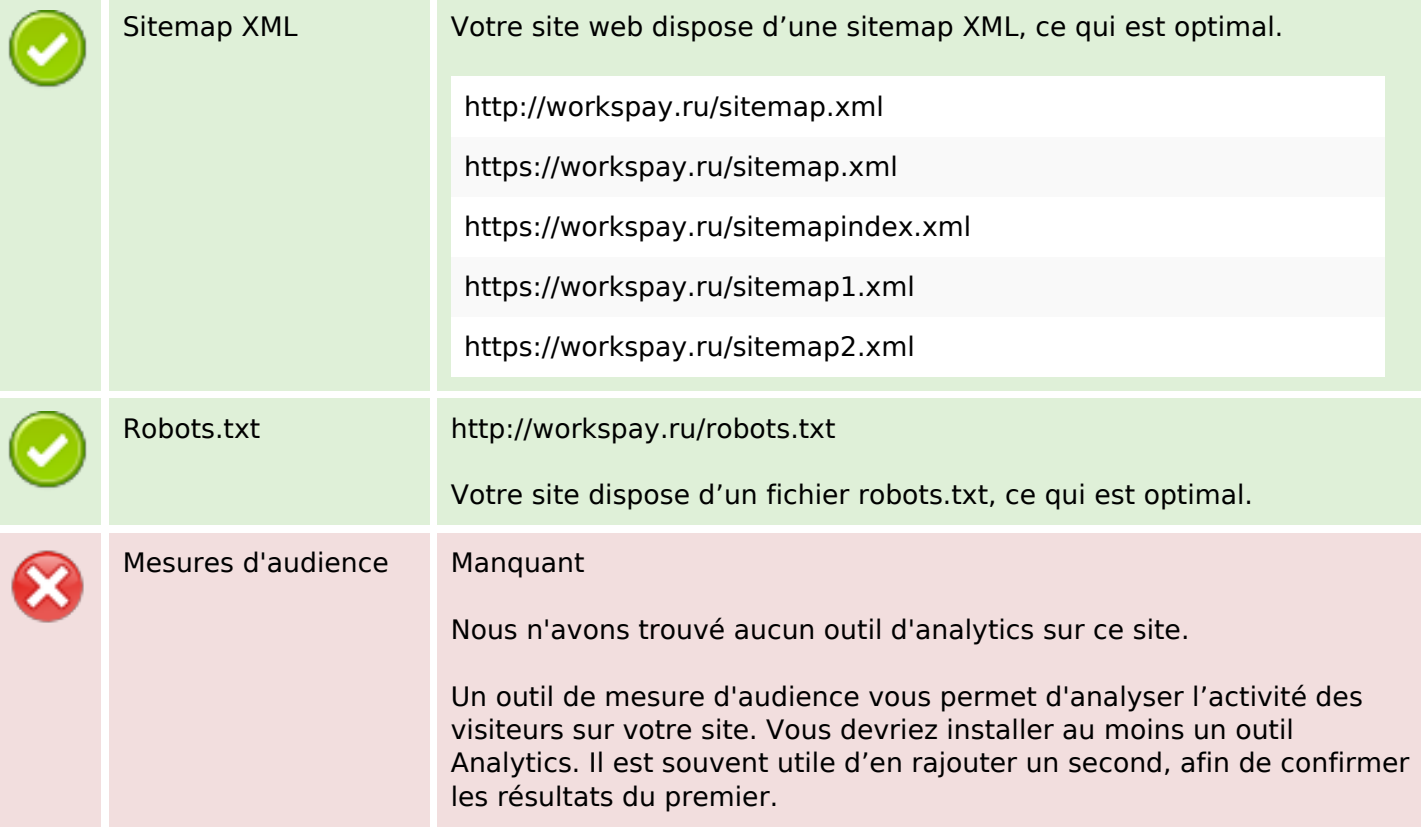